#### *Computer Graphics Computer Graphics*

## *Scan Conversion*

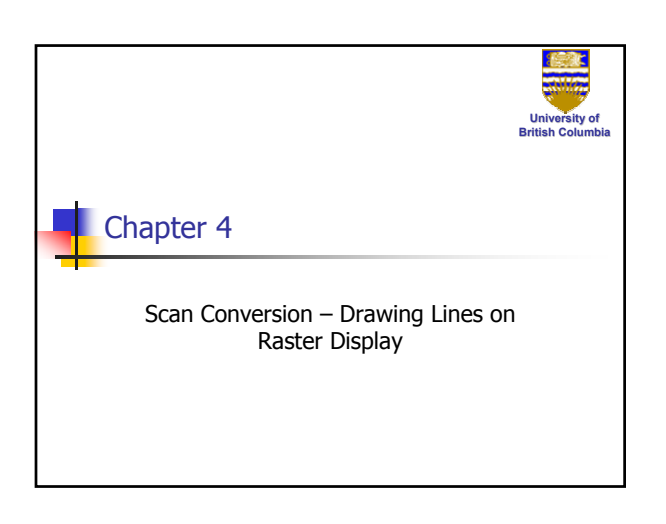

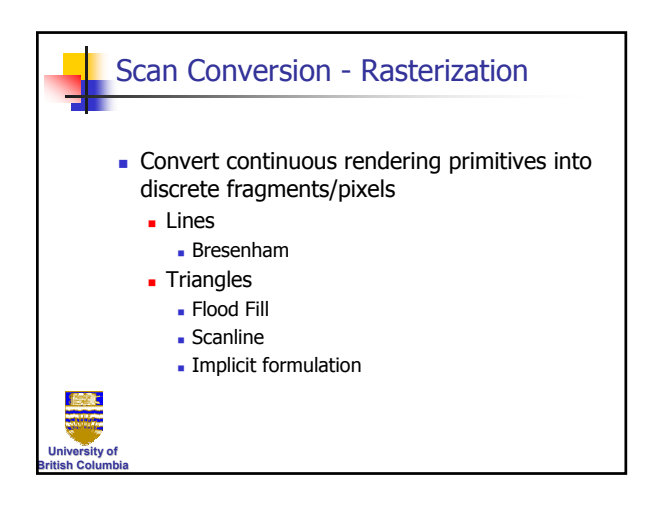

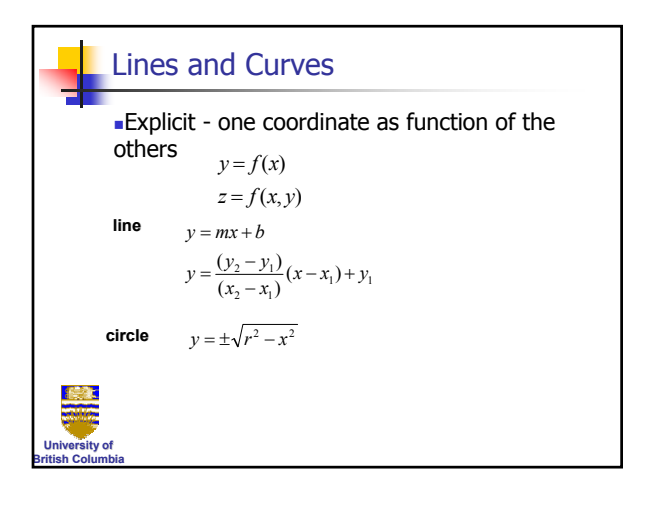

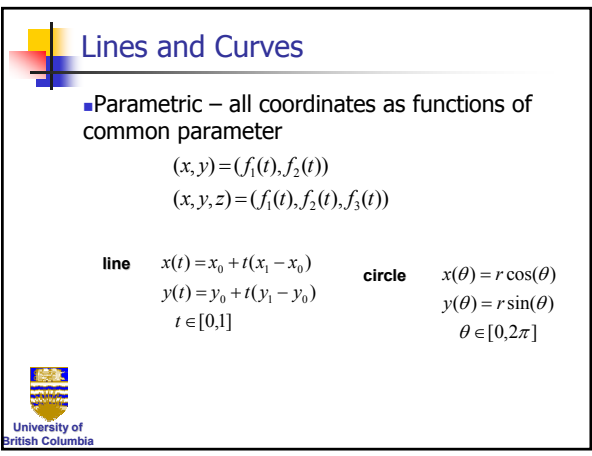

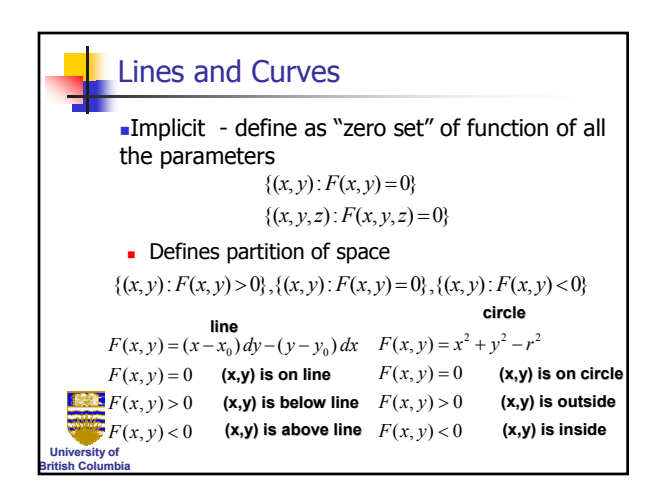

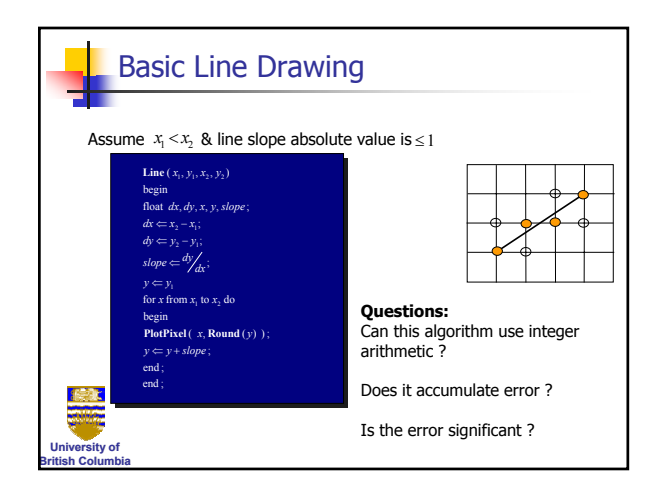

#### *Computer Graphics Computer Graphics*

## *Scan Conversion*

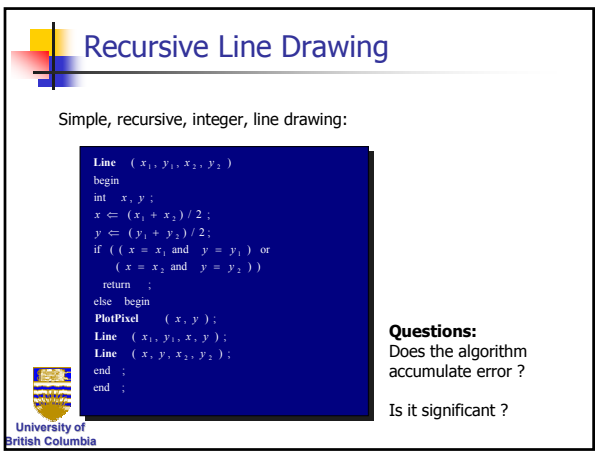

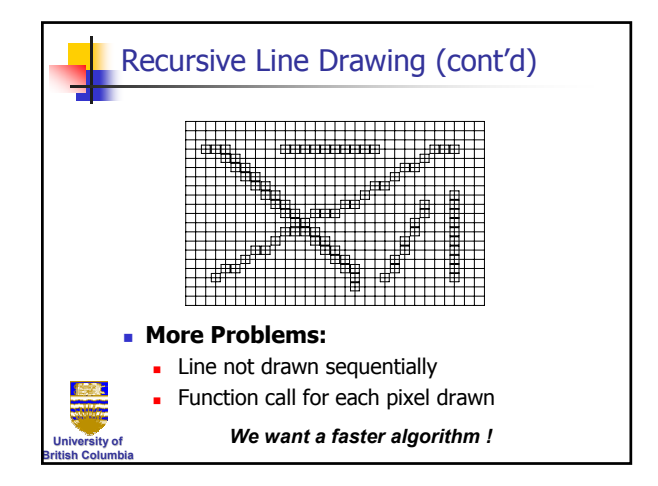

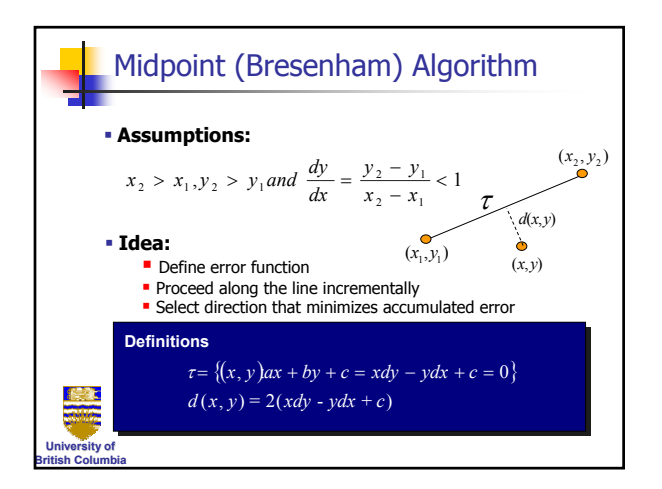

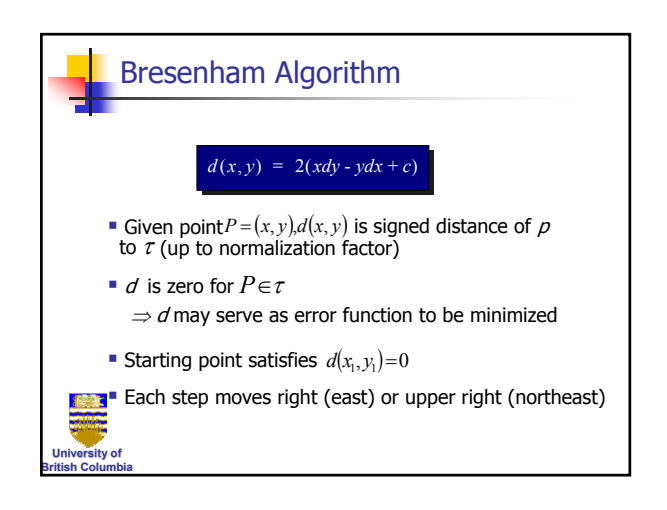

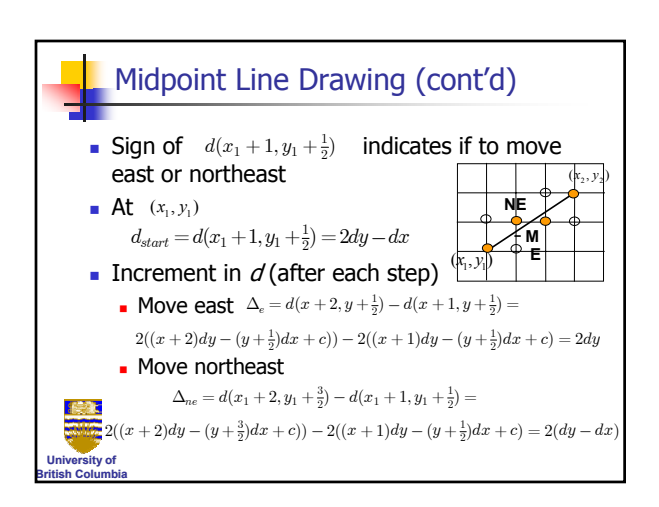

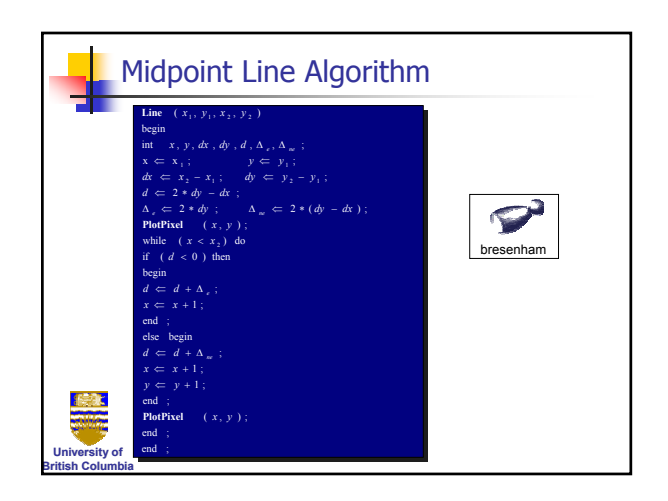

### *Computer Graphics Computer Graphics*

# *Scan Conversion*

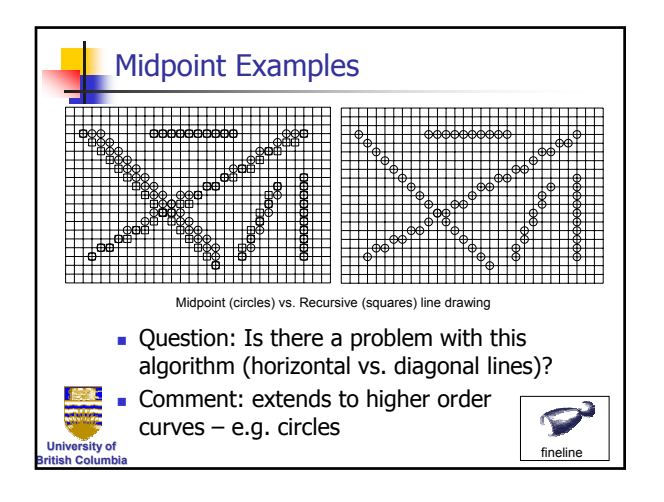

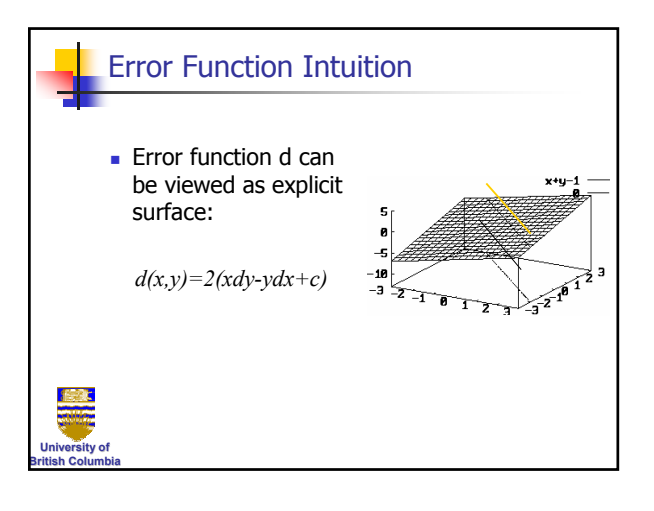